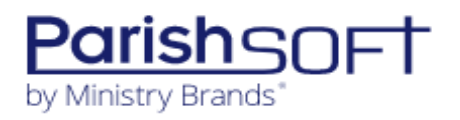

# **FREE PARISHSOFT TRAINING**

### *Note: The trainings will be through Zoom, and you do not need a camera for the training.*

## **Topic: Boston - ParishSOFT Family Directory Basics (2.5 hours)**

When: Oct 6, 2022 09:30 AM - 12 PM This class will introduce you to the Main/Home Screen, Family List, Adding a family, Family & Member Details, Member list, and Reports. Click this link to register: [https://ministrybrands.zoom.us/webinar/register/WN\\_H7VwxAo3SVe0Fbi-OnCrYA](https://ministrybrands.zoom.us/webinar/register/WN_H7VwxAo3SVe0Fbi-OnCrYA)

### **Topic: Boston - ParishSOFT Workgroup, Communications & Sacraments (2.5 hours)**

When: Oct 6, 2022 01:00 - 3:30 PM In the first hour of this class you will learn how to create and manage Member  $\&$  Family workgroups, how to Email in PS, and Life Events. For the remainder of the class, we will show how to search for Sacramental Records, Add & Editing Sacraments, using mail merge to create Certificates and Sacramental Registry Reports. Click this link to register

[:https://ministrybrands.zoom.us/webinar/register/WN\\_wY8Gl9nUTGeEflh1YS0siA](https://ministrybrands.zoom.us/webinar/register/WN_wY8Gl9nUTGeEflh1YS0siA)

# **Topic: Boston - ParishSOFT Family Suite - Religious Education (2 hours)**

When: Oct 11, 2022 10:00 PM In this class we will go over configuration, setting up terms, sessions, classes, students, and leaders, attendance, and reports.

Click this link to register [https://ministrybrands.zoom.us/webinar/register/WN\\_Pm0-6whwS](https://ministrybrands.zoom.us/webinar/register/WN_Pm0-6whwS-e_UL8dnp552g)[e\\_UL8dnp552g](https://ministrybrands.zoom.us/webinar/register/WN_Pm0-6whwS-e_UL8dnp552g)

### **Topic: Boston - ParishSOFT Family Suite - Tuition (1 hour)**

When: Oct 11, 2022 01:00 PM

Do you take payments for religious education? Once the classes are created and students have been added learn how you can create invoices. Learn how templates can help create multiple invoices at once and the reporting available.

Click this link to register:

[https://ministrybrands.zoom.us/webinar/register/WN\\_53iLTis\\_RlmPMgnbPdyWKg](https://ministrybrands.zoom.us/webinar/register/WN_53iLTis_RlmPMgnbPdyWKg)

## **Topic: Boston - ParishSOFT Family Suite - Offering (2 hours)**

When: Oct 13, 2022 10:00 – 12 PM

Topic: Boston - ParishSOFT Family Suite - Offering (2 hours)

The class will cover how to navigate through the redesigned interface and the areas you will need to review to be prepared to use the updated Offering system. Some of the key topics we will cover include: Navigation Overview, Settings, Fund Management, Posting in Batches, Importing, Contribution Statements Correction Batches and Help Resources. Click this link to register: [https://ministrybrands.zoom.us/webinar/register/WN\\_a58xdh1gRZ](https://ministrybrands.zoom.us/webinar/register/WN_a58xdh1gRZ-ftsgL_bYb5Q)[ftsgL\\_bYb5Q](https://ministrybrands.zoom.us/webinar/register/WN_a58xdh1gRZ-ftsgL_bYb5Q)

# **Topic: Boston - ParishSOFT Family Suite - Pledges (1 hour)**

When: Oct 13, 2022 01:00 PM In this class learn how to create a pledge, post to a pledge, and create reports and statements. Click this link to register: [https://ministrybrands.zoom.us/webinar/register/WN\\_czlhNOSCQ-](https://ministrybrands.zoom.us/webinar/register/WN_czlhNOSCQ-O2hQ9oTPh4BQ)[O2hQ9oTPh4BQ](https://ministrybrands.zoom.us/webinar/register/WN_czlhNOSCQ-O2hQ9oTPh4BQ)

**After registering,youwill receive a confirmation email containing information about joining the webinar(s).**